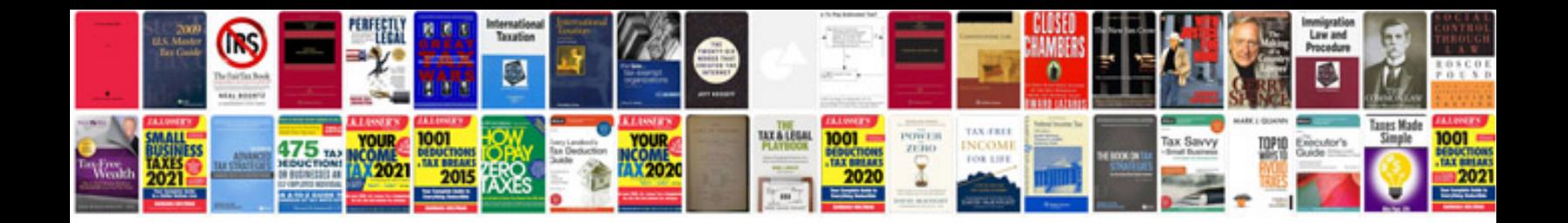

**Introduction to morphology and syntax**

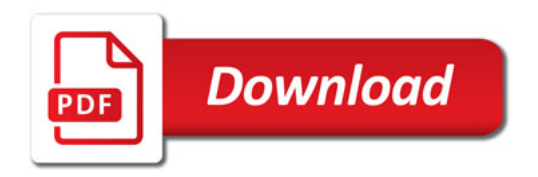

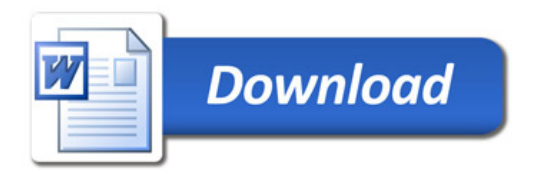